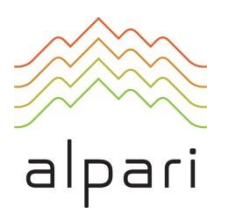

# Virtual Reality Trading Contest Rules

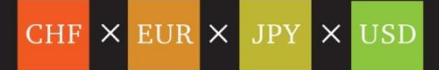

# **Table of Contents**

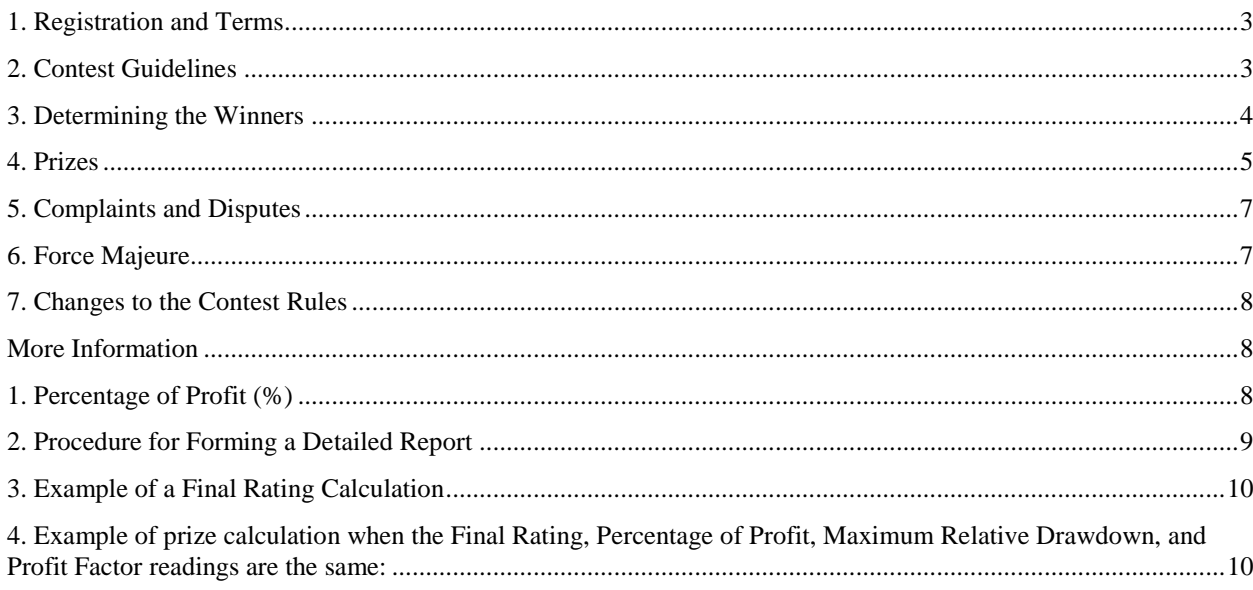

## <span id="page-2-0"></span>**1. Registration and Terms**

1.1. You must register for the contest in order to participate.

1.2. Alpari staff and their relatives are not allowed to participate.

1.3. During registration, you must indicate your full name, surname, email, contact phone, passport information (this information will not be disclosed), as well as a nickname with which to participate in the contest in the registration form. After completing the registration form, a demo account is opened for the contestant with a unique login and password (with USD as the deposit currency).

**Note:** In order to change any personal information that you entered incorrectly during registration, you will need to send a scan of your passport (two-page spread with photo) to [contest@alpari.ru.](mailto:contest@alpari.ru) Please note your nickname and any errors in your registration in the email. A contestant can change their personal information up to two weeks after their registration in the contest.

1.4. Each contestant is given 100,000 USD as an initial "virtual deposit".

1.5. To take part in the contest, you need to register. You must register for each round separately: you will not be automatically registered for the next rounds. You can, however, register for the current round at any time (see the schedule in clause 1.8).

1.6. If you lose your login number or password), you must send a scan of your passport/ID (two-page spread with photo) to [contest@alpari.ru.](mailto:contest@alpari.ru) Make sure to mention your nickname for the contest in the email.

1.7. You should read these rules carefully and adhere to them during the course of the contest. Unfamiliarity with the rules will not be considered legitimate grounds for a complaint.

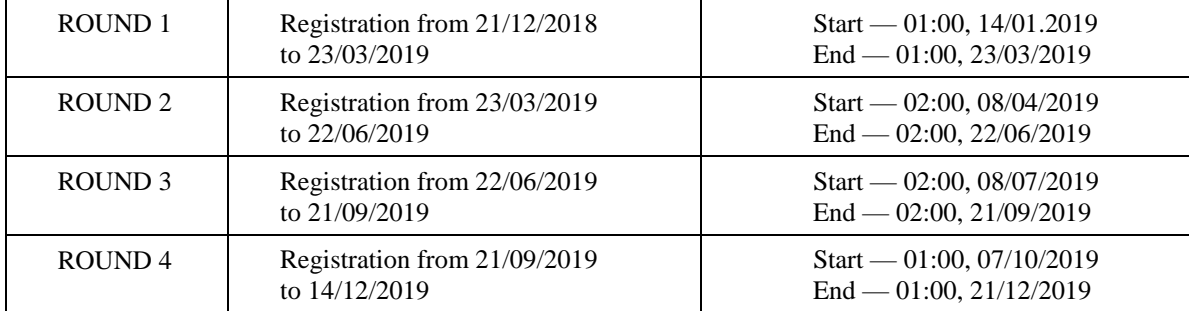

1.8. The date and time for the start and end of registration and each round itself is detailed below:

**Note:** All time indicated in EET (The time displayed in MT4).

#### <span id="page-2-1"></span>**2. Contest Guidelines**

2.1. Contestants may trade those Forex instruments which are accessible for trading on **standard.mt4** accounts.

2.2. Contest contestants can trade with "virtual money" on their "virtual account" **only** through the MetaTrader: [Alpari](http://alpari-forex.com/en/platforms/#tab=pc&slide=metatrader4) informational trading terminal (version 4.00 build 1090 and higher). Contest contestants are not allowed to complete operations by telephone through the Alpari operating service.

2.3. To complete operations on the contest account, a contestant must install the [MetaTrader: Alpari](http://alpari-forex.com/en/platforms/#tab=pc&slide=metatrader4) platform (version 4.00 build 1090 and higher). The server address that hosts contest accounts is: 195.189.123.37:443, 178.255.202.52:443, 178.255.202.37:444, 178.255.202.37:443, 178.255.201.30:443 or «Alpari-Contest».

2.4. Trading operations on such contest accounts are made with 1:10 leverage. The minimum lot is 0.1 with increments set to 0.01.

2.5. The Contest Administration has the right to disqualify a contestant(s) if:

- A contestant is working off more than one contest demo account;
- More than two contestants are working from the same IP-address;

• A contestant completes an operation via an anonymous HTTP/socks proxy-server.

Contestants using dynamic IP-аdresses should be aware of the possible risks, as mentioned in clause 2.5. The Contest Administration strongly recommends using a static IP-address to participate in the "Virtual Reality" contest. A contestant who has been disqualified is automatically removed from the list of participants for the duration of the current round of the competition.

2.6. Any trades completed simultaneously and at the same price from two or more accounts will be cancelled, even where the accounts from which such trades were made belong to different myAlpari accounts and from different IP addresses. If the percentage of such trades is suspiciously high, participants with the corresponding accounts may be disqualified.

2.7. All transactions must be made in accordance with the provisions in sections 2, 3, 4, 5 and 6 of the ["Terms of](http://alpari-forex.com/en/trading/regulatory_documents/)  [Business",](http://alpari-forex.com/en/trading/regulatory_documents/) except for that on the contest account, the word "dealer" means "server software".

2.8. You are not allowed to use proxy, HTTPort, SOCKScap or any other similar programs unless direct connection is impossible (443 port is closed). If this is the case, you need to indicate the name, address, and telephone of the organization, from whose local network you plan to use, and send this information to [contest@alpari.ru.](mailto:contest@alpari.ru) You must then use this organization's HTTP/socks server to complete operations on the contest account.

2.9. The contest account may only be used for trading while a contest round is in progress.

2.10. The daily change in account equity is calculated during Rollover. Every night at 23:59 EET (MetaTrader time), your positions will be closed and reopened. The equity change at Rollover will be recorded in your trading report.

# <span id="page-3-0"></span>**3. Determining the Winners**

3.1. All open positions at the end of the contest will be closed based on the last quote in MetaTrader at the moment the contest ends.

3.2. The Contest Administration carries out the operations described in clause 3.1 48 hours after the contest round ends after which the process of determining the winners will begin.

3.3. The round winner is determined as follows.

3.3.1. The Final Rating is calculated:

- Percentage of Profit (Priority #1);
- Percentage of Maximum Relative Drawdown (Priority #2);
- Profit Factor (Priority #3).

**Note:** The formulas for index calculation can be found in the commentary to the contest rules (Commentary #1) and also the procedure for forming a detailed report (Commentary #2).

3.3.2. Each contestant's final rating is calculated using the following method:

- a) The Plus Ranking- includes contestants with a positive result, i.e. the current liquid balance is more than the initial deposit (Beginning Equity). The Plus Ranking is formed in accordance with index priority level (see clause 3.3.1). If the Percentage of Profit reading of two or more contestants is the same, then placement in the Plus Ranking is determined by the Percentage of Maximum Relative Drawdown (Priority 2). If both the Percentage of Profit and Percentage of Maximum Relative Drawdown readings are the same for two or more contestants, then Plus Ranking placement is determined by the Profit Factor index (Priority 3). If ALL the priority readings are the same for two or more contestants, the contestant with the smaller login number to MetaTrader 4 takes a higher place in the rating.
- b) The Final Rating is calculated for each contestant in the Top 50 of the Plus Ranking, which earns them rating points on each index from clause 3.3.1.
- c) The contestant who is in first place in the Final Rating of the Percentage of Profit index (i.e. has the highest reading of that index), gets 50 points, second place gets 49 points and so on until 50th place gets 1 point. If

two or more contestants have the same Percentage of Profit reading, the contestant who has a higher standing in the Plus Ranking takes the higher place.

- d) The contestant who is in first place in the Final Rating of the Percentage of Maximum Relative Drawdown index (i.e. has the lowest reading of that index), gets 50 points, second place gets 49 points and so on until 50th place gets 1 point. If two or more contestants have the same Percentage of Maximum Relative Drawdown reading, the contestant who has a higher standing in the Plus Ranking takes the higher place.
- e) The contestant who is in first place in the Final Rating of the Profit Factor index (i.e. has the highest reading of that index), gets 50 points, second place gets 49 points and so on until 50th place gets 1 point. If two or more contestants have the same Profit Factor reading, the contestant who has a higher standing in the Plus Ranking takes the higher place.
- f) The sum of all points becomes a contestant's Final Rating (IR).

**Note:** An example of a calculation of the Final Rating can be found in the "More Information" section at the end of the contest rules (Commentary #3).

3.3.3. If two or more contestants have the same Final Rating, the contestant with the highest reading of an index (in order of priority) takes the higher place (see clause 3.3.1).

3.4. Alpari publishes the preliminary results on the company website within 96 hours of the end of a contest round.

3.5. Preliminary results are subject to appeal for 144 hours after the end of the contest round, after which they become final and are no longer subject to appeal.

3.6. Requests for the credit of prizes are accepted for 30 days after the round has ended and must be sent by email to [contest@alpari.com](mailto:contest@alpari.com) with the subject "Virtual Reality contest".

3.7. Prizes will be credited within 30 days after the round has ended. If a prize has not been credited within the specified timeframe, the contestant must send an email containing the number of the account that took part in the contest and the contestant's nickname to [contest@alpari.com](mailto:contest@alpari.com) with the subject "Virtual Reality contest".

# <span id="page-4-0"></span>**4. Prizes**

4.1. According to the results of the round, the following contestants are awarded.

4.1.1. contestants holding one of the Top 10 places, in accordance with clause 3.3, receive cash prizes in one of the following sums (dependent on placement in the results), which Alpari credits to the contestant's live account:

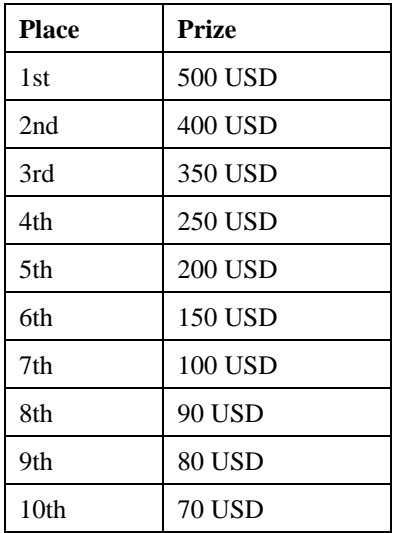

If two or more contestants end up in the same prizewinning place (for example, two second place winners), the prize pool reserved for that place is shared evenly between those contestants.

**Note:** There is an example of a split prize pool in the commentary to the contest rules (Commentary #4).

4.1.2. Participants who finish from  $11<sup>th</sup>$  to  $30<sup>th</sup>$  place receive prizes in the form of bonus points (ALP) in accordance with clause 3.3. Depending on the position in which the participant finishes, the following amounts will be credited to the participant's bonus account:

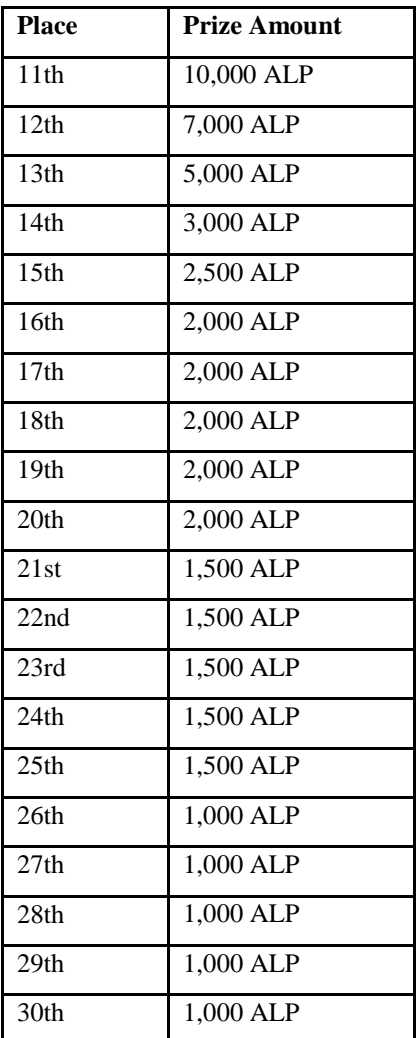

4.2. Every contestant who is awarded with a prize in the final results needs to open a **standard.mt4** live account at Alpari and send an email to [contest@alpari.ru](mailto:contest@alpari.ru) containing the following:

- a) Login and password to the contest account;
- b) Scanned copy of passport/ID (two-page spread with photo and registration);
- c) The number of the standard.mt4 trading account opened in the contestant's name and the deposit currency.

Until this email is received, Alpari remains unobligated to award this contestant.

4.2.1. A contestant who is awarded with a prize is not allowed to demand crediting of the prize to a live account that is not in the name of the contestant.

4.2.2. Prizes are credited to a client's live account according to Alpari's internal rate, which is published daily in [myAlpari](https://new-my.alpari-forex.com/en/login/) inside the [Conversion Rates and Fees](https://new-my.alpari-forex.com/en/payments/commissions_and_rates/#group=rates) section. Bonus points are credited to the contest participant's bonus account.

4.2.3. A contestant can withdraw the prize at any time after the prize is credited to the live account, in accordance with clause 4.3 using any of the [withdrawal methods](http://alpari-forex.com/en/trading/deposit_withdrawal/#tab=withdrawals) listed on the website.

4.3. Winners and runners-up are obligated to participate in Alpari promotional events, interviews, photo essays, and public announcements on current promotions. Alpari, however, is obliged to not to mention any personal data (including full names) of any contestants without their consent.

4.4. In the case of refusal to participate in promotional events, interviews, public announcements, etc., the Contest Administration has the right to disqualify a contestant and give the prize to the contestant in the next place in the Overall Rating.

# <span id="page-6-0"></span>**5. Complaints and Disputes**

5.1. All complaints concerning contest results should be sent to [contest@alpari.ru](mailto:contest@alpari.ru) with the name of the contest in subject "Virtual Reality". Complaints sent by another method (particularly on the Alpari Forum), will not be taken under consideration.

5.2. Contestants who wish to dispute their rating should demonstrate how the rating was calculated improperly and also send their version using the procedure shown in clause 5.1.

5.3. The Contest Administration has the right to reject a complaint if it does not conform to the terms specified in clauses 5.1, 5.2.

5.4. Complaints associated with the inability to complete operations on a contest account because of bad connection quality either on the side of a contestant or an Alpari provider will not be accepted.

5.5. Complaints about the quotes in the MetaTrader: Alpari system will not be taken under consideration, except where there have been obvious mistakes.

5.6. In any disputes, the Contest Administration will be the sole authority to make final decisions based on the Alpari ["Terms of Business"](http://alpari-forex.com/en/trading/regulatory_documents/) or common market practice.

5.7. As a rule, swap transactions of 1 lot are accurate to 5-6 decimal places. The accumulation of transactions can result in there being a discrepancy in the overall profit on the account balance. Every day, company specialists conduct a reconciliation of account balances, and if they discover a discrepancy of less than 1 USD, they make a correction. All remaining instances are resolved on an individual basis with the obligatory notification of the client.

5.8. Abuse or manipulation of the contest rules may result in a warning or, if deemed necessary, disqualification from the contest.

5.9. In the event that a contestant knowingly tampers with the "Alpari-Contest" server to increase their contest rating, Alpari reserves the right to warn the contestant of a potential disqualification, or, in certain cases, immediately disqualify the contestant. Alpari also reserves the right to disqualify contestants if it is discovered that positions on their account were either opened or closed at non-market rates, and this was not due to a technical malfunction of the "Alpari-Contest" server.

#### <span id="page-6-1"></span>**6. Force Majeure**

6.1. The Contest Administration has the right to suspend or terminate the contest if a situation arises where the conditions are unfair for most contestants.

6.2. The Contest Administration has the right to suspend or terminate the contest if its continuation is rendered impossible due to extraordinary circumstances beyond the control of the Contest Administration (natural disasters, war, political conflict, etc.).

6.3. If the contest is suspended, the Contest Administration may resume the contest with the same contestants (having saved or restored account data at the moment the contest was suspended), or hold registration again and start the contest again from the beginning. In all cases, the final decision will be made by the Contest Administration and all information on this decision will be posted on the website with reasonable advanced notice.

6.4. If the contest is not resumed and completed, the results at the moment of suspension will not be considered to form the grounds for the awarding of prizes.

## <span id="page-7-0"></span>**7. Changes to the Contest Rules**

7.1. If there is any glaring error in the criteria for selecting a winner, Alpari will make necessary changes in the formulas for the rating calculation.

7.2. The Contest Rules may be supplemented with any necessary explanatory documents.

7.3. The final results of each round are not subject to revision.

## <span id="page-7-1"></span>**More Information**

#### <span id="page-7-2"></span>**1. Percentage of Profit (%)**

#### **Percentage of Profit = Total Net Profit / Initial Deposit \*100 (%),**

where

- *Initial Deposit* starting deposit;
- *Total Net Profit* pure profit, showing the difference between total profit and total loss;

#### **Total Net Profit = Gross Рrofit — Gross Loss,**

where

- *Gross Profit* total profit, sum of profits from all profitable transactions;
- *Gross Loss* total loss, sum of losses from all unprofitable transactions.

#### **Percentage of Maximum Relative Drawdown (%)**

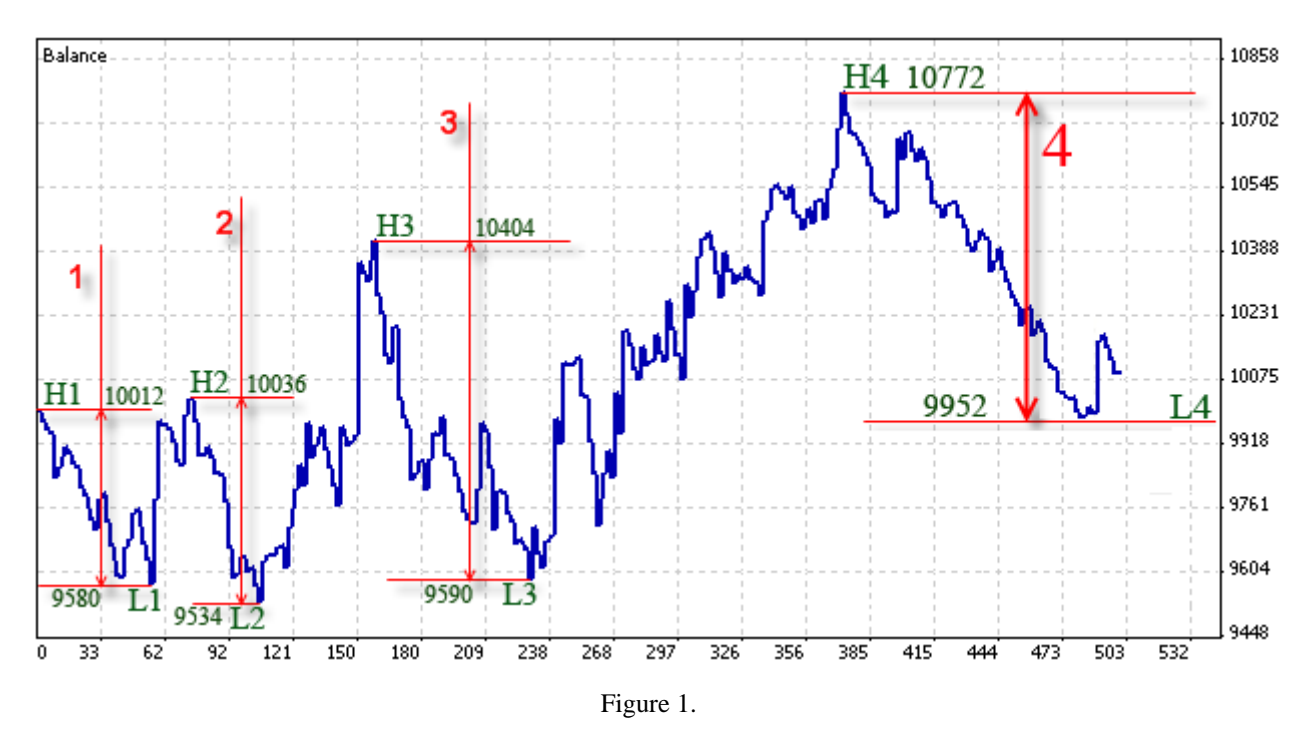

Drawdown is the difference between one of the highest peaks on the DailyEquity movement chart and the closest lowest peak.

An example of the Drawdown calculation for the DailyEquity movement chart (Figure 1) is shown below:

DrawDown $1 = H1 - L1 = 10012 - 9580 = 432$ DrawDown2 =  $H2 - L2 = 10036 - 9534 = 502$ DrawDown3 = H3  $-$  L3 = 10404  $-$  9590 = 814 DrawDown4 = H4 — L4 =  $10772 - 9952 = 820$ 

# **MaxRelativeDrawdown (%) determines which maximum losses will be fixed on the account.**

In Figure 1, the main stages of the Relative Drawdown movement are shown in numeric form . The final value of the Relative Drawdown is the drawdown under number "3".

An example of the Relative Drawdown calculation for the DailyEquity movement chart (Figure 1) is shown below:

PercentDrawDown1 =  $(H1 - L1)$  /  $H1$  x 100 = (10012 - 9580) / 10012 x 100 = 4.31% PercentDrawDown2 =  $(H2 - L2) / H2$  x  $100 = (10036 - 9534) / 10036$  x  $100 = 5%$ PercentDrawDown3 =  $(H3 - L3) / H3$  x 100 = (10404 - 9590) / 10404 x 100 = 7.82% PercentDrawDown4 =  $(H4 - L4)$  /  $H4 \times 100 = (10772 - 9952)$  / 10772 x 100 = 7.61% Relative Drawdown = 7.82%

**Note:** In this example, Relative Drawdown "3" has a lower absolute value than the absolute value of Drawdown "4", but a higher percentage value.

#### **Profit Factor shows profitability, the relationship between total profits and total losses:**

#### **Profit Factor = Gross Profit / Gross Loss,**

where

- *Gross Profit* total profit, sum of profits from all profitable transactions;
- *Gross Loss* total loss, sum of losses from all unprofitable transactions.

# <span id="page-8-0"></span>**2. Procedure for Forming a Detailed Report**

You can find out the current reading for an index through the following method: launch MetaTrader 4, choose "Terminal" in the "View" menu, then "Account History". Next, right-click the mouse and choose "Save as Detailed Report" in the context window that appears (see Figures 2, 3).

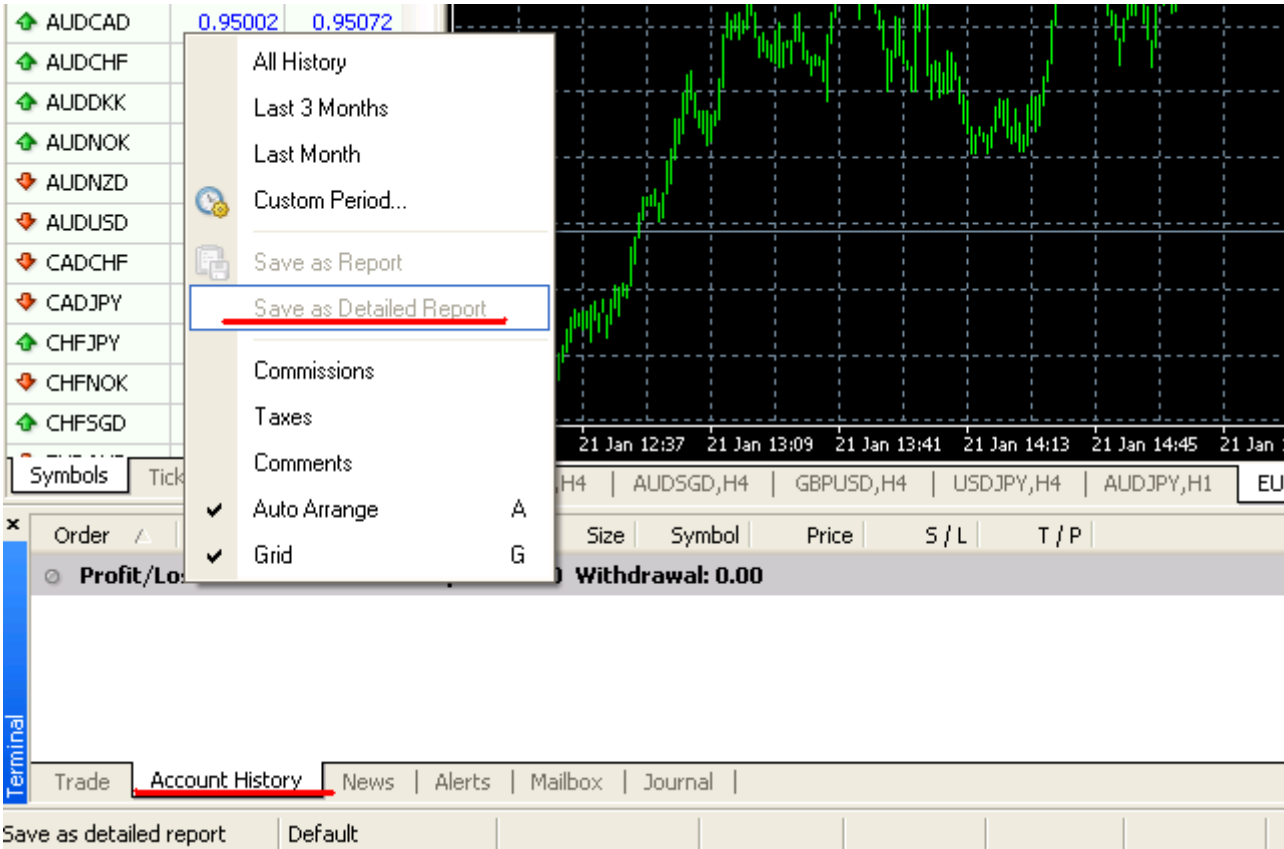

Figure 2

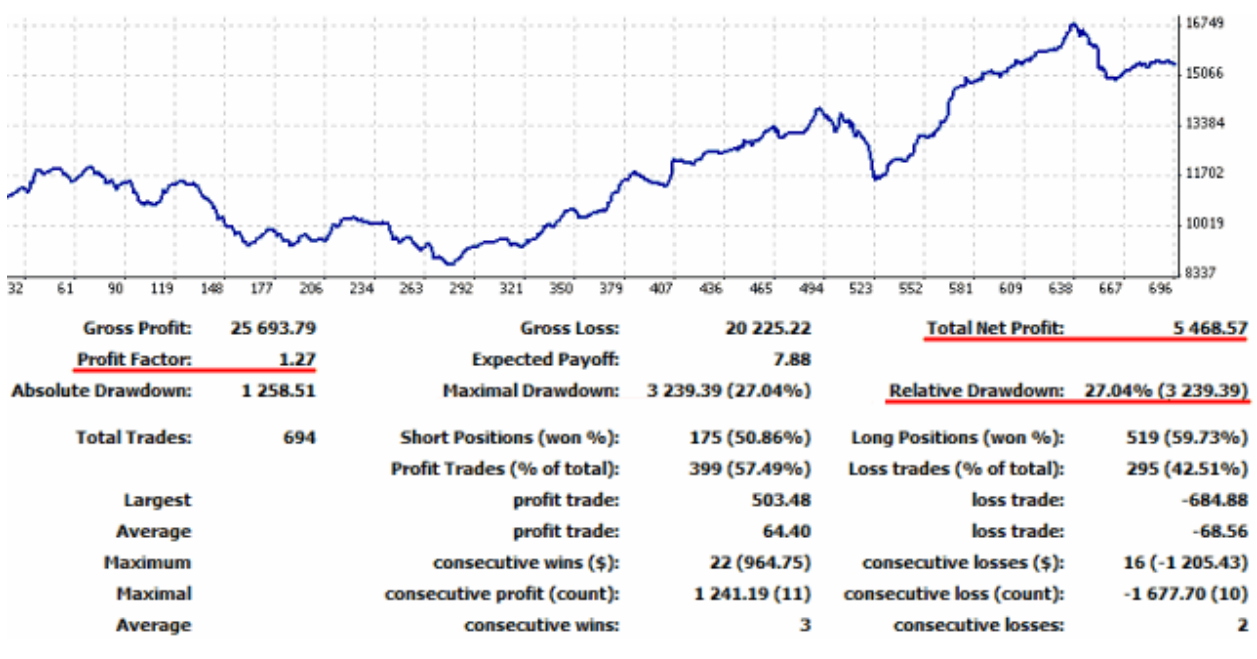

Figure 3

#### <span id="page-9-0"></span>**3. Example of a Final Rating Calculation**

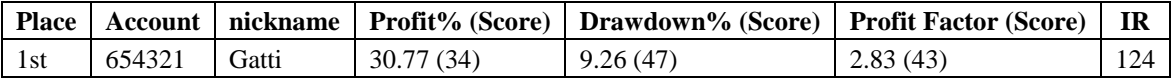

#### **IR = PPp + PMRDp + PFp = 34 + 47 + 43 = 124,**

where

- *IR* Final Rating;
- *PPp* Number of points (score) for Percentage of Profit;
- *PMRDp* Number of points (score) for Percentage of Maximum Relative Drawdown;
- *PFp* Number of points (score) for Profit Factor.

#### <span id="page-9-1"></span>**4. Example of prize calculation when the Final Rating, Percentage of Profit, Maximum Relative Drawdown, and Profit Factor readings are the same:**

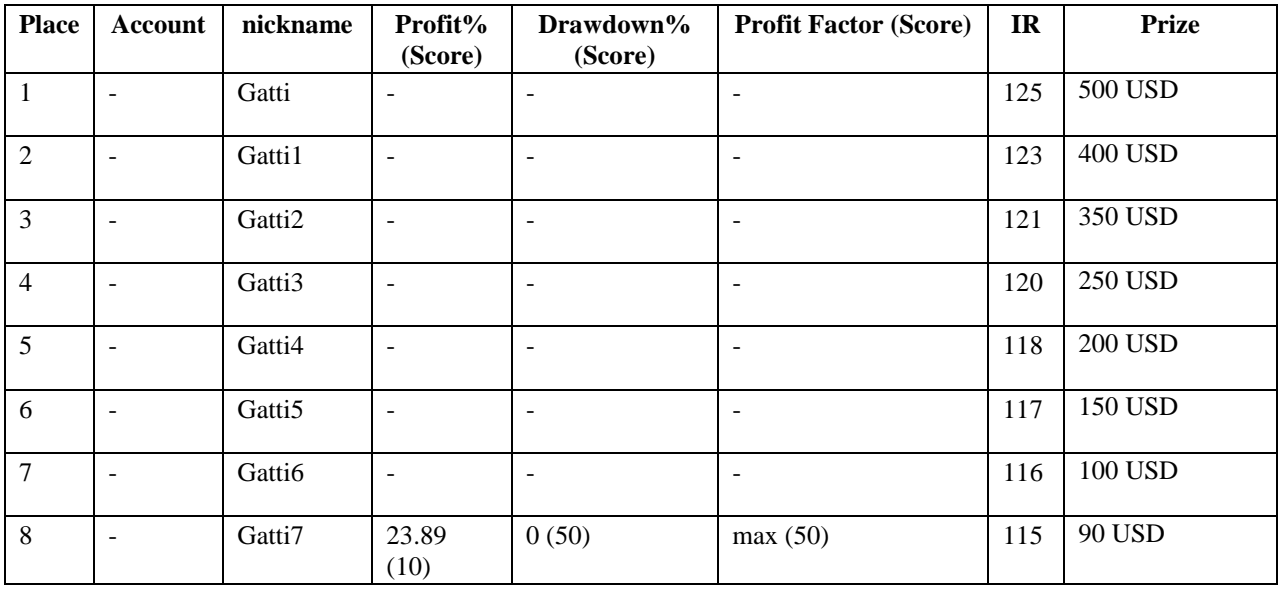

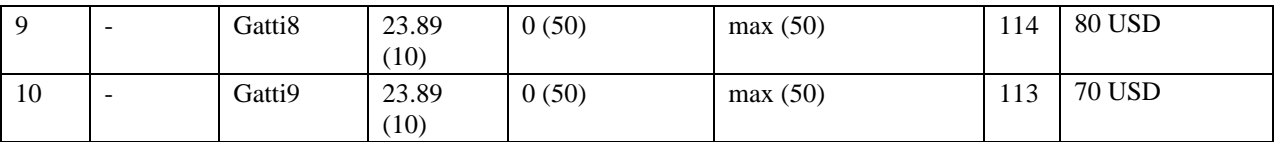

In this example, contestants Gatti7, Gatti8 and Gatti9 have the same final rating and thus will share the prize pool for (8th and 9th and 10th places).

Prize = prize pool / number of contenders.

In this example, each contestant receives a prize in the amount of  $(90 + 80 + 70)$  / 3 = 80 USD.